**5 тур - з 04.12 по 10.12.2017**

точка входу для відправлення розв'язків http://134.249.159.199/cgi-bin/new-client?contest\_id=47

( [скачати](http://134.249.159.199/cgi-bin/new-client?contest_id=47) )

**[Задача 1](images/stories/2017-2018/nakaz2017.doc).** Скількома способами можна побудувати залізну колію довжиною N метрів, якщо в наявності є К різних рельсів з довжинами 1,2,3,..., к метрів? (20 балів)

**Ім'я вхідного файлу: input.txt** 

**Ім'я вхідного файлу: output.txt** 

**Ліміт часу: 1с.**

**Формат вхідного файлу**

В одному рядку через пробіл записані числа N і K. (1<=K<=50, 1<=N<=100).

**Формат вихідного файлу**

Одне число - кількість варіантів.

**Приклад вхідного файлу.**

3 3

**Приклад вихідного файлу.**

4

**Задача 2.** Потрібно допомогти вчителю визначити дати проведення уроків у першому семестрі певного навчального року. Навчальний семестр завжди починається 1 вересня. Задані дати початку канікул, закінчення канікул і закінчення навчального семестру (або дата закінчення начального курсу чи предмета). Також відомі дні в які відбуваються уроки і день тижня, що припадає на 1 вересня. Дати задаються трьома натуральними числами. (Додаткові державні вихідні не враховувати!).

**Ім'я вхідного файлу: input.txt** 

**Ім'я вхідного файлу: output.txt** 

### **Ліміт часу: 1с.**

## **Приклад вхідного файлу.**

- 1 9 17 початок семестру
- 29 12 17 закінчення семестру
- 2 - кількість уроків в тиждень

2 4 - дні в які проходять уроки (вівторок і четвер)

- 5 - день тижня на який припадає 1 вересня (п'ятниця)
- 1 10 17 - початок канікул
- 20 11 17 закінчення канікул.

### **Приклад вихідного файлу.**

### 5 9 17

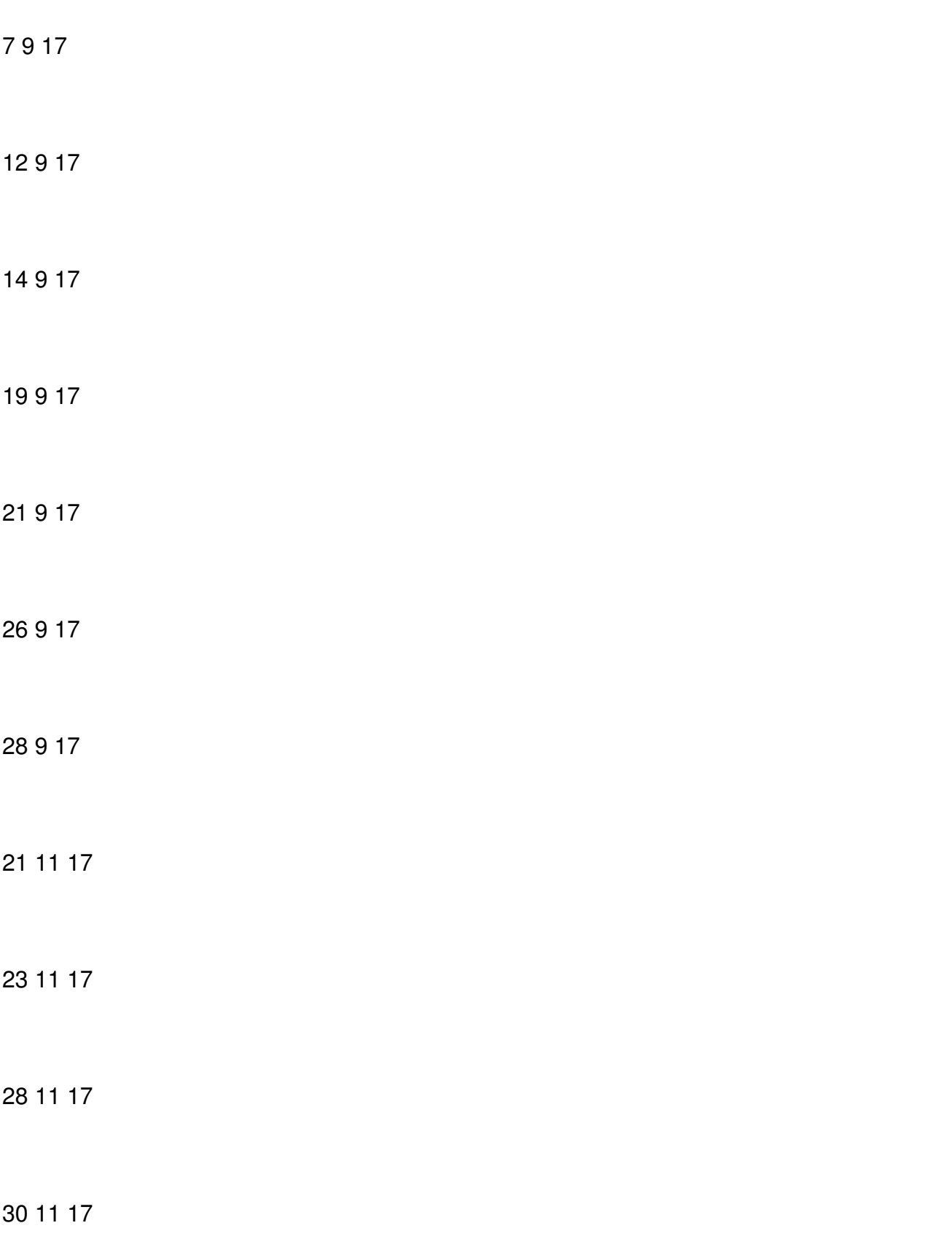

#### Написав Глова Анатолий Миколайович Неділя, 03 грудня 2017, 09:05 - Останнє оновлення Понеділок, 04 грудня 2017, 07:06

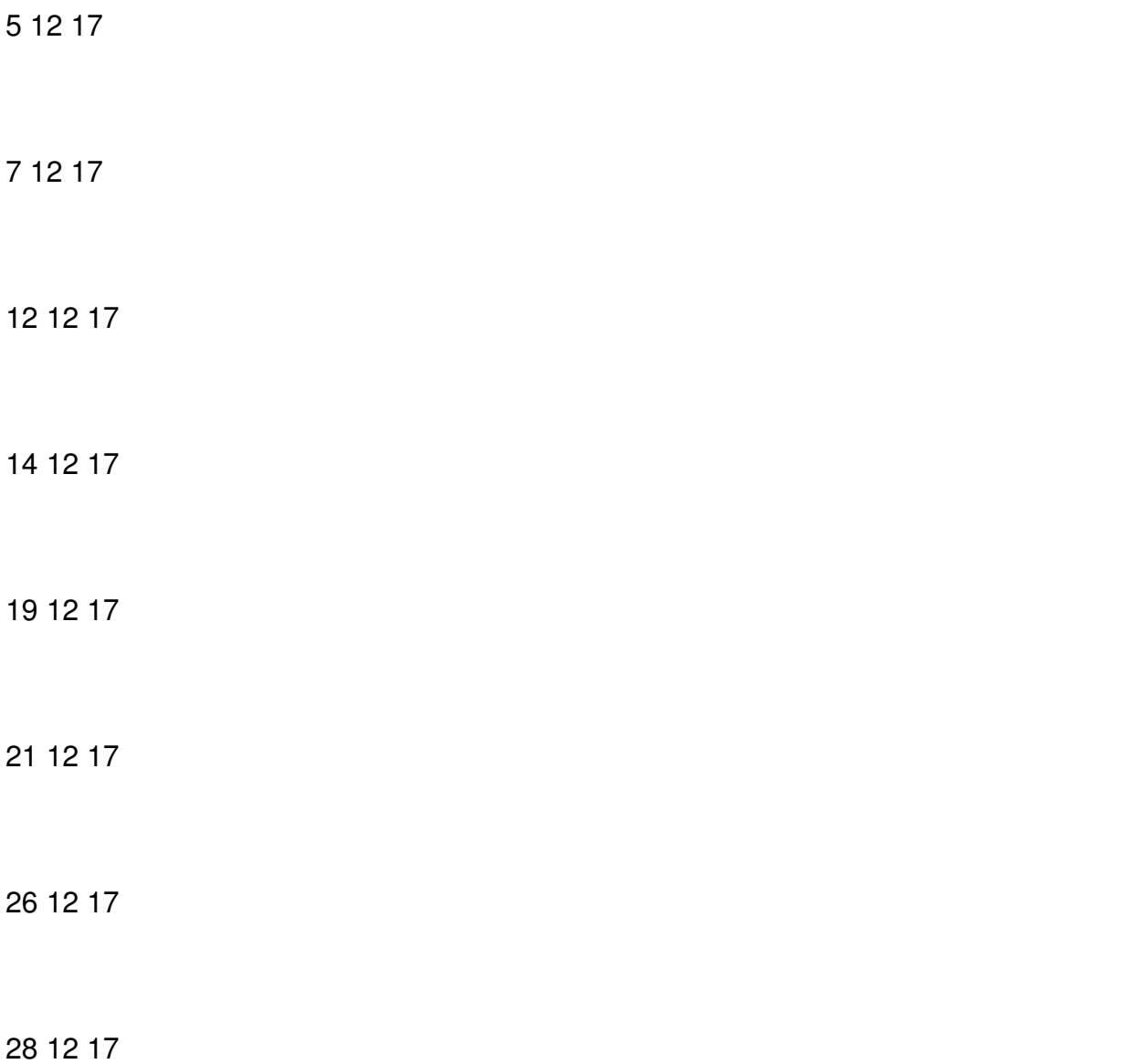